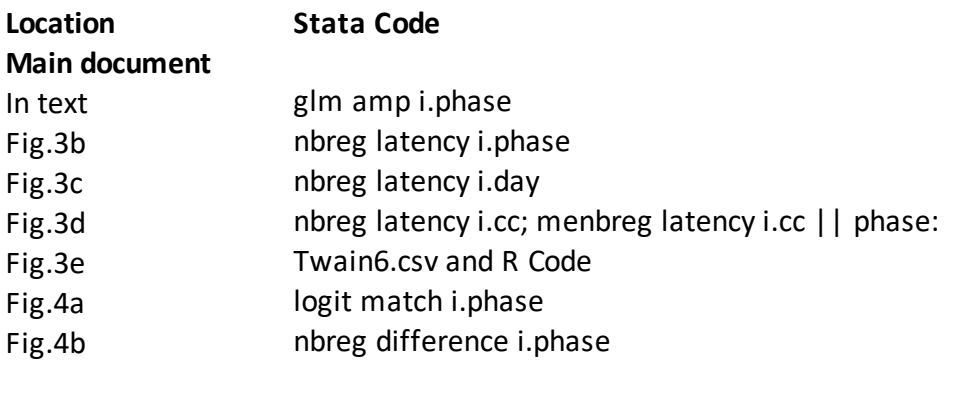

## **Supplementary**

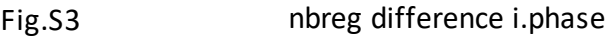

## **Graphics Code**

vioplot latency, over(phase) vioplot latency, over(day) vioplot latency, over(cc)

vioplot difference, over(phase)

vioplot differenceratio, over(type2) over(phase)

## **Comments**

(only phase 1-3) (phase  $4 = day 1$ )

(only phase 1-3) (for randomizations); see next two tabs in workbook (only phase 1 and 2), reverse referent for Odd Ratio calculation (only phase 1 and 2)

for E-T and T-E pair comparison